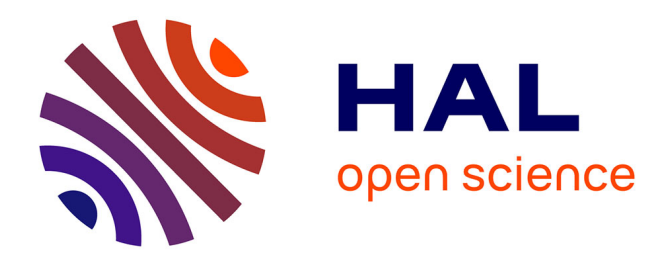

# **VTE : une technique de pointage à distance**

Maxime Guillon, François Leitner, Nigay Laurence

# **To cite this version:**

Maxime Guillon, François Leitner, Nigay Laurence. VTE : une technique de pointage à distance. IHM'14, 26e conférence francophone sur l'Interaction Homme-Machine, Oct 2014, Lille, France. pp.8- 9, 2014. hal-01089609

# **HAL Id: hal-01089609 <https://hal.science/hal-01089609>**

Submitted on 2 Dec 2014

**HAL** is a multi-disciplinary open access archive for the deposit and dissemination of scientific research documents, whether they are published or not. The documents may come from teaching and research institutions in France or abroad, or from public or private research centers.

L'archive ouverte pluridisciplinaire **HAL**, est destinée au dépôt et à la diffusion de documents scientifiques de niveau recherche, publiés ou non, émanant des établissements d'enseignement et de recherche français ou étrangers, des laboratoires publics ou privés.

# **VTE : une technique de pointage à distance**

**Maxime Guillon1,2, François Leitner<sup>2</sup> , Laurence Nigay<sup>1</sup>**

<sup>1</sup> Univ. Grenoble Alpes, LIG F-38000 Grenoble, France, CNRS, LIG F-38000 Grenoble, France  ${maxime.guillon, laurence.nigay}$  @imag.fr

2 Aesculap SAS 1 place du Verseau, F-38130 Échirolles, France {maxime.guillon, francois.leitner}@bbraun.com

### **RESUME**

Cet article présente la technique d'interaction VTE (Voronoi-based Target Expansion), pour pointer sur une cible numérique affichée sur un écran distant. VTE exploite l'espace libre entre les cibles à l'écran en partageant l'espace de l'écran en zones de grandeur optimale pour chaque cible selon une tesselation de Voronoï. Les zones sont affichées de façon statique sur l'écran et l'utilisateur peut sélectionner une cible en pointant n'importe où dans la zone correspondant à la cible. Ainsi VTE facilite le pointage en augmentant la taille des cibles dans l'espace visuel et moteur. De nombreux environnements nécessitent de pouvoir interagir avec des objets numériques sur un écran distant. Notre domaine d'application est la chirurgie augmentée.

#### **Mots Clés**

Techniques de pointage à distance ; Tesselation de Voronoï ; Expansion de cible.

#### **ACM Classification Keywords**

H.5.2 [**Information interfaces and presentation**]: User Interfaces– *graphical user interfaces, input devices and strategies.*

### **INTRODUCTION**

Dans cet article, nous présentons la technique de pointage VTE, pour Voronoi-based Target Expansion [2] pour pointer sur une cible à distance. La technique a été développée avec deux technologies de pointage : le raycasting (figure 1-a) et le pointage relatif (figure 1-b). La démonstration proposée repose sur le pointage relatif avec une kinect plus portable que la technologie raycasting utilisée. En effet cette dernière utilise des corpsrigide(s) (rigid-bodies) munis de pastilles réfléchissantes localisées par deux caméras. Un des axes du corps-rigide est projeté virtuellement sur l'écran et agit alors comme un pointeur virtuel permettant de manipuler directement le curseur à l'écran.

Le pointage sur des cibles numériques affichées sur un écran distant est un axe de recherche très actif répondant à un besoin de plus en plus courant, que ce soit en

environnement public ou privé, domestique ou professionnel (par exemple : afficheur public, vitrine interactive, télévision, écran en bloc opératoire). Aussi de nombreuses techniques ont été proposées pour améliorer les performances de pointage [1] [4] [7]. Ces techniques se basent sur les deux paramètres de la loi de Fitts (Amplitude du mouvement et Taille de la cible [5]) ou de la loi de Fitts étendue au cas du pointage à distance (Amplitude et Taille angulaires) [3]. Ces deux paramètres sont étudiés dans le cas de l'espace visuel et/ou de l'espace moteur [1] (par exemple augmenter la taille de la cible à l'écran ou ralentir le curseur à l'approche de la cible). Dans [1], plusieurs techniques de pointage à distance basées sur le ray-casting (métaphore du rayon virtuel projeté illustrée à la figure 1-a) sont comparées pour conclure sur l'efficacité des techniques de pointage optimisant les paramètres Amplitude et Taille dans l'espace moteur.

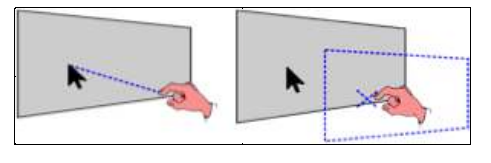

**(a) (b) Figure 1. (a) Technologie de pointage à distance par raycasting (b) technologie de pointage relatif [7] avec un curseur contrôlé par le mouvement de la main, par exemple avec une kinect.** 

## **VTE : UNE TECHNIQUE STATIQUE**

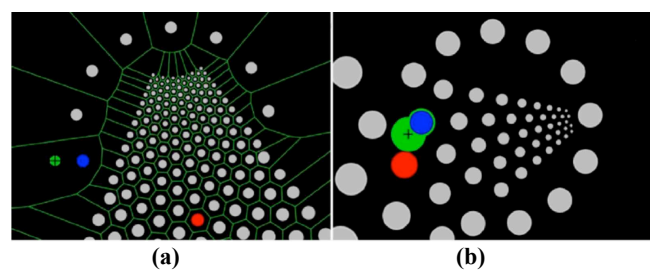

**Figure 2. (a) Technique VTE (b) Technique Bubble-Ray. Le curseur est affiché en vert avec une croix, l'élément courant en bleu et la cible en rouge.** 

La plupart des techniques de pointage à distance sont dynamiques en fournissant un retour d'information dynamique lors de la tâche de pointage. Nous avons étudié le cas d'un retour d'information statique disponible avant et pendant le pointage. L'apport est alors de pouvoir anticiper le mouvement de pointage avant de commencer le geste en toute connaissance des

paramètres moteurs de la cible. La technique que nous proposons s'appelle VTE pour Voronoï-based Target Expansion [2]. VTE repose sur un partage de l'espace de l'écran en zones de grandeur optimale pour chaque cible, selon une tesselation de Voronoï, comme le montre la figure 1-a. Les zones de Voronoï sont délimitées par des traits verts à la figure 2-a. Ainsi VTE augmente la taille des cibles dans l'espace visuel et moteur : l'utilisateur peut sélectionner une cible en pointant n'importe où dans la zone correspondant à la cible. Les zones de Voronoï sont affichées de façon statique avant même que l'utilisateur commence le geste de pointage.

Nous avons comparé la technique VTE avec Bubble-Ray [6], une technique dynamique qui augmente la taille du curseur lors du pointage (Figure 2-b). Nous avons considéré deux technologies de pointage : Ray-casting (figure 1-a) et pointage relatif avec une Kinect (figure 1 b). L'évaluation comparative souligne des performances (rapidité et précision) meilleures avec VTE qu'avec Bubble-Ray pour les deux technologies de pointage considérées. Les résultats expérimentaux sont décrits en détail dans [2]. La démonstration proposée permet d'expérimenter les deux techniques VTE et Bubble-Ray avec une kinect (pointage relatif figure 1-b).

### **DOMAINE APPLICATIF : CHIRURGIE AUGMENTEE**

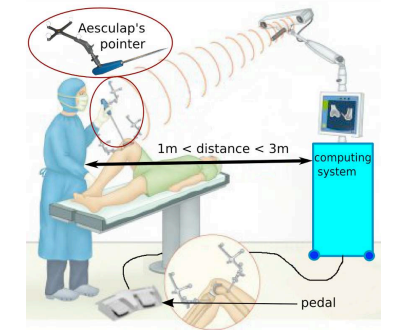

**Figure 3. Système OrthoPilot® d'Aesculap d'assistance à la chirurgie orthopédique** 

La technique VTE est étudiée pour le cas de la chirurgie augmentée (figure 3). Les systèmes ciblés sont des systèmes de navigation. Les systèmes de navigation sont une catégorie de systèmes informatiques d'assistance à la chirurgie permettant au chirurgien d'acquérir pendant l'opération un certain nombre de mesures du patient et de pouvoir ensuite guider le geste chirurgical. Ces systèmes ne manipulent pas le patient à la place du chirurgien. Ce sont des outils de mesure et de planification, pouvant donner des mesures dynamiques, interactives et précises. Ces systèmes sont de plus en plus présents auprès des chirurgiens orthopédistes, notamment pour assister la pose de prothèses de genou (figures 3 et 4) ou de hanche, les réparations des vertèbres ou de la mâchoire. Ils utilisent la reconstruction à partir d'images IRM ou, plus souvent en chirurgie orthopédique, la modélisation des structures anatomiques via la localisation d'artefacts appelés rigid-bodies que le chirurgien fixe directement aux os du patient (figure 3). Pour interagir avec le

système le chirurgien : (1) désigne la donnée qu'elle/il souhaite régler en amenant le curseur sur l'objet graphique (ou widget) correspondant ; (2) sélectionne par un appui sur la pédale de commande ; (3) règle ensuite la valeur de la donnée en montant ou en descendant le curseur ou grâce à des appuis sur la pédale de commande qui permettent un réglage incrémental (bouton  $\kappa + \omega$  et bouton  $\kappa - \omega$ ).

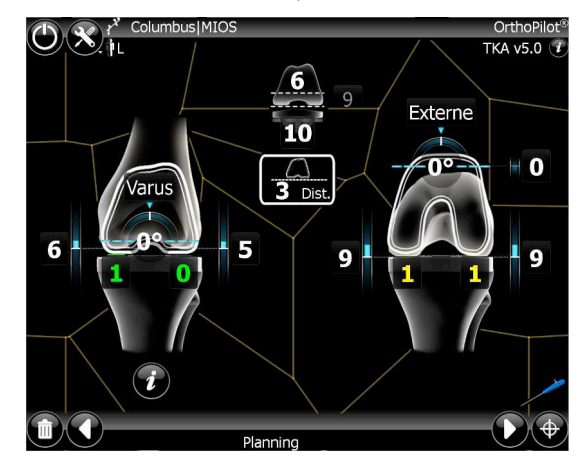

**Figure 4. Ecran du système OrthoPilot® d'Aesculap avec VTE : les zones de Voronoï sont affichées en vert.** 

Dans ce contexte applicatif, nous avons utilisé la technique VTE pour faciliter le pointage sur un objet graphique. La validation de la sélection est faite par un appui sur la pédale de commande. L'application de VTE à un écran du système de chirurgie orthopédique OrthoPilot® d'Aesculap est présentée à la figure 4. VTE a été intégré à l'application et nous planifions de mener des tests avec des professionnels du domaine et des chirurgiens. La démonstration propose d'interagir avec un écran issu de ce système de chirurgie orthopédique OrthoPilot® d'Aesculap.

#### **BIBLIOGRAPHIE**

- 1. Balakrishnan, R. 2004. ''Beating'' Fitts' law: virtual enhancements for pointing facilitation. Int. J. of Human-Computer Studies, 61 (2004), 857-874.
- 2. Guillon, M., Leitner, F., Nigay, L. 2014. Static Voronoi-Based Target Expansion Technique for Distant Pointing. In Proc. AVI 2014, ACM Press (2014), 8 pages. To appear.
- 3. Kopper, R., Bowman, D.A., Silva, M.G., and McMahan, R.P. 2010. A human motor behavior model for distal pointing tasks. Int. J. of Human-Computer Studies, 68, 10 (2010), 603-615.
- 4. Myers, B., Bhatnagar, R., Nichols, J., Peck, C.H., Kong, D., Miller, R., and Long, A.C. 2002. Interacting at a Distance: Measuring the Performance of Laser Pointers and Other Devices. In Proc. CHI 2002, ACM Press (2002), 33-40.
- 5. Soukoreff, R. W., and MacKenzie, I. S. 2004. Towards a standard for pointing device evaluation, perspectives on 27 years of fitts' law research in hci. Int. J. of Human-Computer Studies, 61(2004), 751-789.
- 6. Tse, E., Hancock, M., and Greenberg, S. 2007. Speech-Filtered Bubble Ray: Improving Target Acquisition on Display Walls. In Proc. ICMI 2007, ACM Press (2007), 307-314.
- 7. Vogel, D., and Balakrishnan, R. 2005. Distant Freehand Pointing and Clicking on Very Large, High Resolution Displays. In Proc. UIST 2005. ACM Press (2005), 33-42.